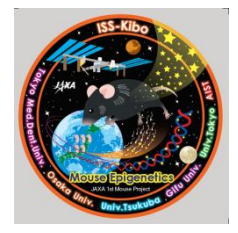

国際宇宙ステーション・「きぼう」における、長期飼育マウスの全数生存帰還の世界 初の達成ならびに次世代仔マウスの誕生について

平成 28 年 10 月 13 日

国立研究開発法人 宇宙航空研究開発機構 国立大学法人 筑波大学 国立大学法人 大阪大学

【ポイント】

○「きぼう」、人工重力環境と微小重力環境で同時長期飼育を行い、全数生存させて帰還しました。重力 の異なる環境での宇宙同時飼育も全数生存帰還も世界初となります。 ○帰還したマウスからすでに次世代の仔マウスが誕生しました。

## 【概要】

宇宙航空研究開発機構(JAXA)、筑波大学、大阪大学は、国際宇宙ステーション・「きぼう」日本実験棟 において、世界唯一となる遠心機能付き生物実験装置をもちいて、マウスの 35 日間の長期飼育を達成し ました。

この長期飼育は、世界でも日本だけが持つ、軌道上での人工重力環境(1G)と微小重力環境(0G)の同 時飼育によるもので、純粋に重力影響を比較する世界初の宇宙実験となります。そして、この 35 日間の 1G vs 0G 影響比較の研究をすすめ、飼育全数の生存帰還に成功しました。

今回の長期飼育された 12 匹の雄マウスは、平成 28 年 7 月 19 日 (日本時間)に米国フロリダ州より 打ち上げられ、8 月 27 日米国カリフォルニア州に全数健康な状態で地球に帰還いたしました。その後、 筑波大学、大阪大学の連携により、宇宙マウス(宇宙の 0G と 1G の環境で飼育して帰還したそれぞれの マウス)を親とした次世代(仔マウス)が 9 月 27 日に誕生しました。

## 【今回の長期飼育の重要性】

宇宙飛行士が宇宙に長期間滞在すると、重力が無い環境に慣れることで、前庭機能低下(バランス感 覚の低下)・体液シフト(体液が上半身の方に過剰に供給される)、下肢筋萎縮・骨量減少など、高齢者 の長期臥床(寝たきり)に似た症状がみられることが良く知られています。多くの研究者が高齢者の寝 たきりによる身体の機能低下の原因解明に取り組んでいますが、まだ明らかになっていません。今回の 飼育実験成功により、従来にない新しい視点での研究が生み出され、これらの身体の機能低下を抑える 新薬が見出されることが期待されます。また、長期的に宇宙に滞在した影響が、親の世代から子供の世 代にどのように受け継がれていくかなど、将来の遠い宇宙での人類の生活の足場となる基礎的な知見の 蓄積が期待されます。

仔マウスの誕生に加え、宇宙滞在した親マウスの身体の変化の一次評価を終えました。脚の筋肉の減 弱や身体の脂肪の蓄積、肝臓組織の変化など、高齢者の身体の機能低下(特にサルコペニア)に似た兆 候が、宇宙飼育マウスで観察されています。今後、超高齢化社会である日本のもつ問題解決のきっかけ となるよう、宇宙に滞在したマウスの遺伝子レベルでの詳細な研究を進めていく予定です。

なお、宇宙での給餌や飲水用の水交換などのマウスの飼育とその支援について、宇宙飛行士と地上の 運用管制チーム、獣医師を含むマウス健康管理チーム、実験装置の開発チームが一丸となって宇宙マウ スの健康状態や装置の健全性を24時間体制で観察・管理支援し、世界初の全数生存帰還を実現しました。

## ※ 軌道上飼育装置について

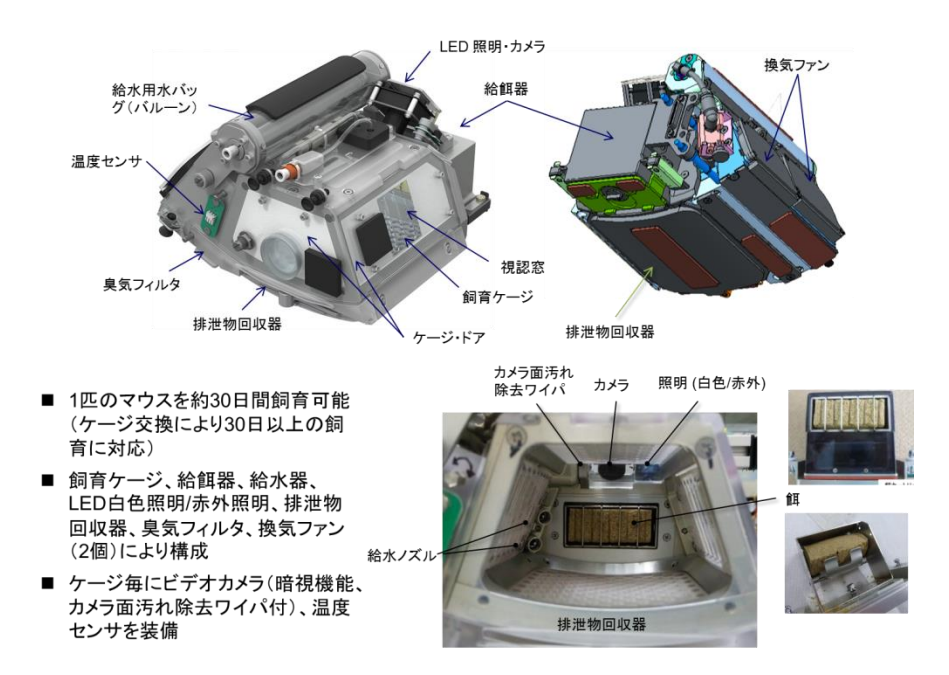

※ 宇宙空間でのマウス映像について(動画) [http://iss.jaxa.jp/kiboexp/news/20161013\\_mouse.html](http://iss.jaxa.jp/kiboexp/news/20161013_mouse.html) 参照

\*0G(微小重力環境)のマウスはふわふわ浮いた状態においても、上手に餌(画面手前)を食べています。 足を踏ん張らなくとも弱い力で動くことができるため、重力があるときには身体を支えるために必要で あった筋肉が、寝たきりの高齢者のようにゆっくりと衰えていきます。

※ 宇宙マウスを親とした次世代(仔マウス)誕生について

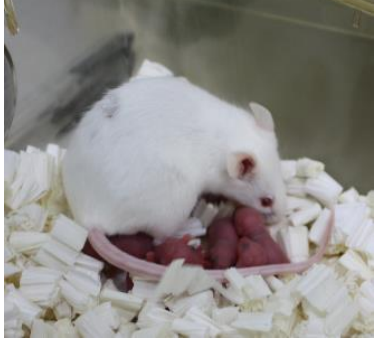

\*宇宙で飼育した系統(C57BL/6J)とは別種類の仔育ての上手なマウスに世話をしてもらっています。(写 真の仔マウスは 0G の環境で飼育したマウスを親とする群) (クレジット:JAXA/筑波大学/大阪大学。撮影日:2016 年 9 月 28 日)

関連リンク ・筑波大学 高橋研究室 http://www.md.tsukuba.ac.jp/basic-med/anatomy/embryology/ ・大阪大学 伊川研究室

http://www.egr.biken.osaka-u.ac.jp/information/